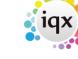

2024/05/09 14:49 1/2 Make a Reminder

## Make a Reminder

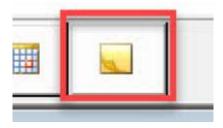

When you click on this button a window will open for you to fill in all the details of the reminder you wish to set. You can set the date and time for the reminder pop up. You can also link it to a Company or Person and add notes.

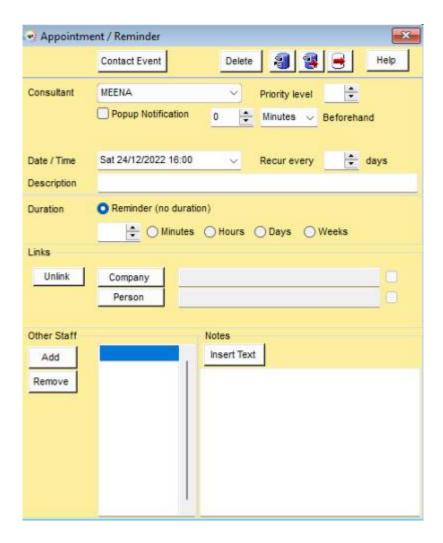

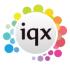

2024/05/09 14:49 2/2 Make a Reminder

From:

https://iqxusers.co.uk/iqxhelp/ - iqx

Permanent link:

https://iqxusers.co.uk/iqxhelp/doku.php?id=quick\_guides\_25

Last update: **2022/12/20 15:26** 

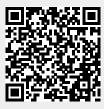